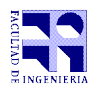

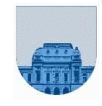

## **Solución - Segundo Parcial – 29 de noviembre de 2022**

```
Problema 1 10 (3, 1, 1, 2, 3) ptos
  a) a=12, b=8, c=0 ya que 1000011111111=100000000000,+11111111<sub>2</sub>=10000000000000,+100000000,-1
  b) 
     10000010
  + 01111110
  ----------
     00000000
     + 1 acarreo
     --------
     00000001
  c)
     11110001
  + 00001110
  ----------
     11111111
                                                texto
```
d) Represente el número 1010011₂ en sistema cuaternario (base 4).

 1 01 00 11 1 1 0 3

e) Convierta el decimal 4,25 a punto flotante con 1 bit de signo, 4 bits de exponente y 7 bits de mantisa. El exponente se representa con desplazamiento M=7.

4,25 a punto flotante con 1 bit de signo, 4 bits de exponente y 7 bits de mantisa.  $4,25_{10} = 100,01_2 = 1,0001x2^2$  $M=2^3-1=7$ 

Exponente =  $7+2 = 9 = 1001$ 

4,25 : 0 1001 0001000

```
Problema 2 5 ptos
```

```
z=12
f=15lista=[1,2,3,4,5]
```
**Problema 3** 8 ptos

```
function m=maxBilat(v)
   lv=length(v);
   if lv==1
    m=2*v(1); elseif lv==2
    m=v(1)+v(2);
   else 
     m=maxBilat(v(2:lv-1));
    s=v(1)+v(1v);
     if s>m
      m = s; end
   end
endfunction
```
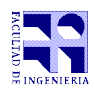

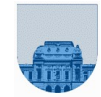

## **Problema 4** 10 ptos

```
function puedo = puedoPonerMinas(lista,M)
   Llista=size(lista,1);
   if Llista==0
     puedo=1;
  elseif M(lista(1,1), lista(1,2)) == 0M(lista(1,1), lista(1,2))=1; puedo = puedoPonerMinas(lista(2:Llista,:),M);
   else
     puedo=0;
   end
endfunction
```
**Problema 5** (5,10) ptos

```
a) 
function v=sumoUnoit(v)
   lv=length(v);
   i=lv;
  while i > 0 && v(i) == 1v(i)=0;i=1-1; end
   if i>0
    v(i)=1; else
    v=[1 \; v]; end
endfunction
```
b) Escriba el equivalente *recursivo* sumoUnoRec(v) de la parte a).

```
function v=sumoUnoRec(v)
  lv=length(v);
  if v(lv)==0 % Por letra el vector tiene al menos un elemento
    v(1v)=1; elseif lv==1
    v = [1 0]; else
     v=sumoUnoRec(v(1:lv-1));
    v = [v \ 0]; end
endfunction
```
**Problema 6** | 12 (6,6) ptos

```
a) 
function reprod=contarRepro(pelis,veces,cantP)
   l=length(pelis);
  if l==0 reprod=zeros(1,cantP);
   else
     reprod=contarRepro(pelis(2:l),veces(2:l),cantP);
     reprod(pelis(1))=reprod(pelis(1))+veces(1);
   end
endfunction
```
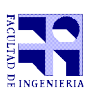

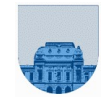

```
b) 
function [u2 p2 v2]=darDeBaja(u1,p1,v1,u)
  lu1 = length(u1);if lu1==0u2=[];
     p2=[];
    v2=[1; else
     [u2 p2 v2] = darDeBaja(u1(2:lu1),p1(2:lu1),v1(2:lu1),u);
    if u(1) \sim=u
       u2=[u1(1) u2];
      p2=[p1(1) p2];v2=[v1(1) v2]; end
   end
endfunction
```